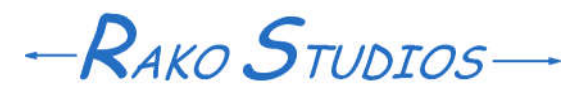

Rako Studios » Media » Suffering-with-software » Putting home links in the header

## **Putting home links in the header**

**Don't use this code. It causes phantom links to show up in the body of your pages.**

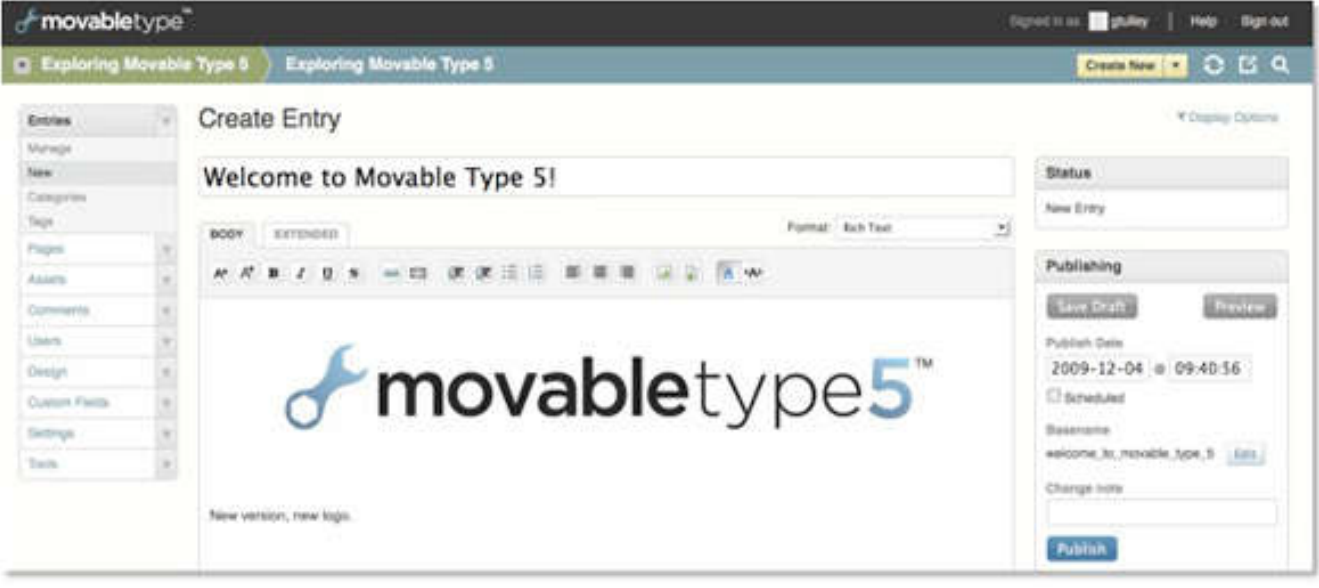

One problem with architecting the site as 9 blogs is that the header of the pages only has a link to the blog index.html page, not rako.com. There must be a better way, but for now I just changed all the banner header template files to the code below.

[Update 30May2011] Don't use this code. It causes phantom links to show up in the body of your pages. The header text that works is here.

I commented out the if-than-else loop, since darned if I could figure out why they used it. Next was to ad the animated rako.com image with a link to the home page. I also added a link to the the Contents page. Although you should use the stylesheets to control how these links display, the default stylesheets are so convoluted I just added right alignment in the above html code. When I am more confident, I will rip out the default stylesheets and do my own, That will be part of the appearance phase of the project, which will come last, after I get the content in pretty good shape.

<div id="header"> <div id="header-inner"> <div id="header-content"> <mt:Ignore><!-- Use h1 and h2 html tags on the main index of the blog as the title, use divs on all other pages where there are page titles. --></mt:Ignore> <mt:Ignore><mt:If name="main\_index"> <h1 id="header-name"><a href=" <\$mt:BlogURL\$>" accesskey="1"> <\$mt:BlogName encode\_html="1"\$>  $<$ /a> $<$ /h1> <h2 id="header-description"> <\$mt:BlogDescription\$></h2> <mt:Else></mt:Ignore> <div id="header-name"><a href=" <\$mt:BlogURL\$>" accesskey="1"> <\$mt:BlogName encode\_html="1"\$></a> <a href="http://www.rako.com" target=" blank"> <img style="float: right;" src="http://www.rako.com/Archive/2007-01 /Rako  $logo.$ gif" alt="Home" />  $\langle a \rangle \langle \text{div} \rangle$ <div id="header-description"> <\$mt:BlogDescription\$><div style="text-align: right;"><a href="http://www.rako.com /Contents/" target="\_blank">Contents</div>  $\langle$ div $>$ <mt:Ignore></mt:If></mt:Ignore>  $\langle$ div $>$  $\langle$ div $>$  $\langle$ div>

The headache is that you have to do this for each of the blogs, then re-publish all the entries.